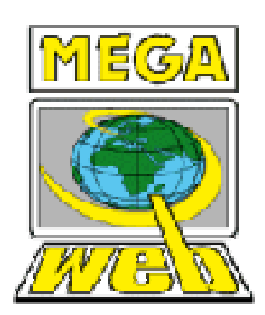

*MEGAWeb Limburg*

# **EasyNet SPACE**

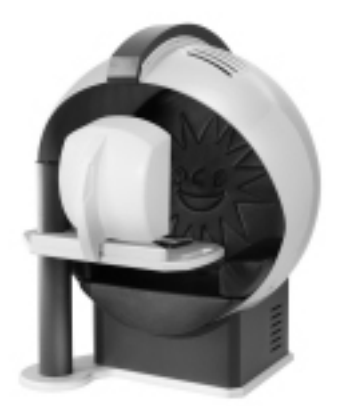

#### **AUFBAUANLEITUNG**

Ausgabe 07.2008

### **Montageanleitung**

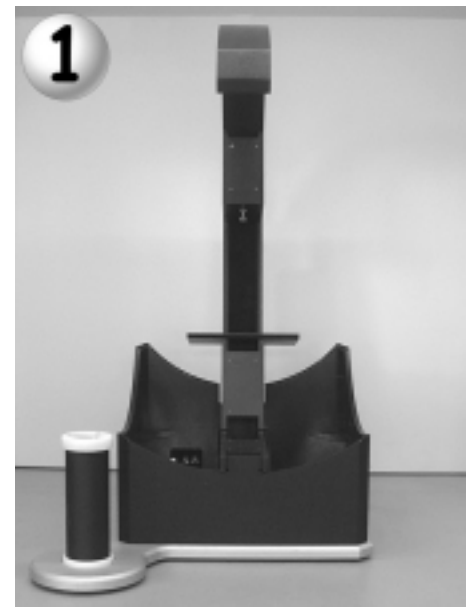

Bei Transportproblemen den "Galgen" ggf. vorher demontieren (4 Schrauben/Muttern SW17)

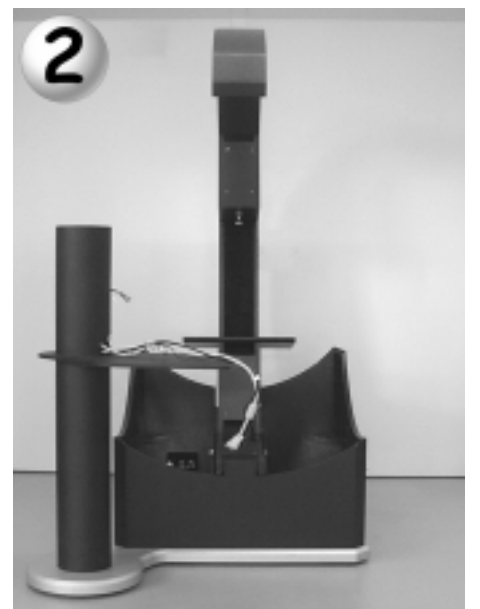

Säule mit Tischhalter auf Säulenfuß schieben, Kabelbaum einlegen

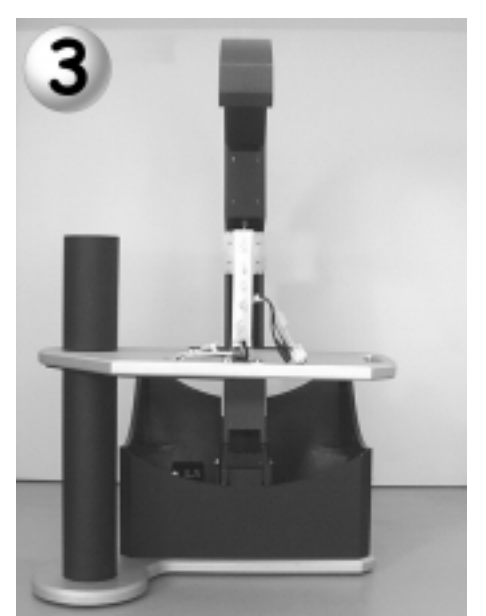

Tischplatte mit Schrauben **A**(7x) befestigen, Kabelbaum einlegen

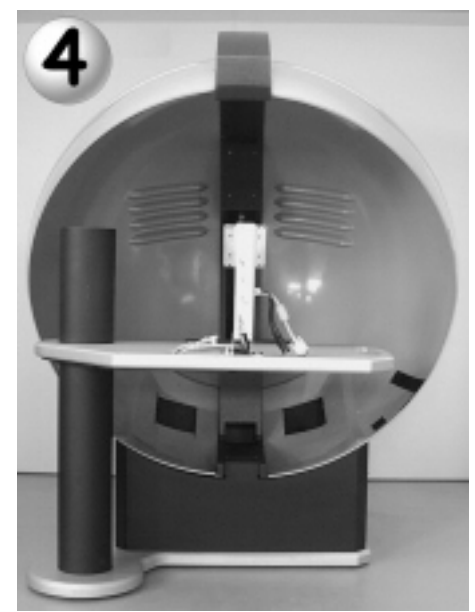

rechte und linke Halbschale mit Schraube **C** (je 8x) befestigen

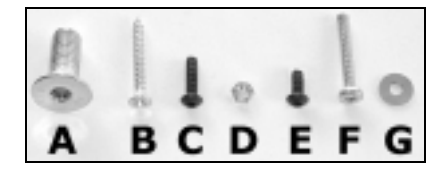

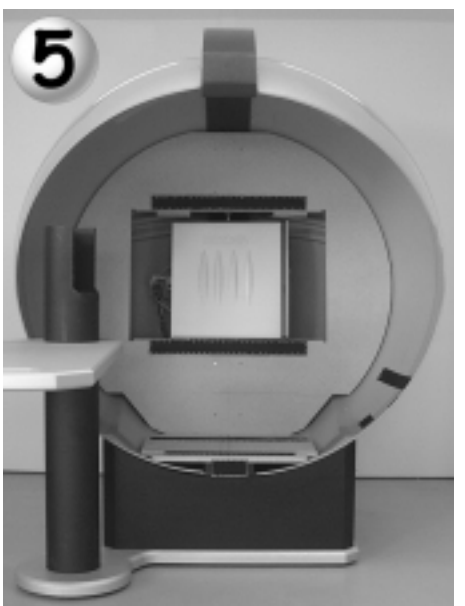

Sitzplatte und Rückwand einsetzen und mit Schraube **B**(12x) befestigen; PC einsetzen, verkabeln (siehe Verdrahtungsplan)

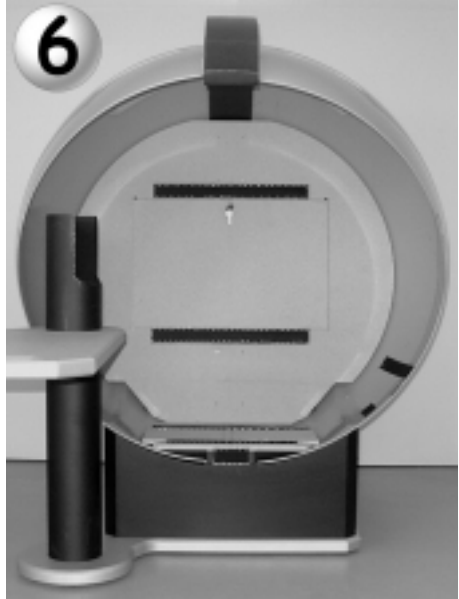

PC-TÑr einsetzen

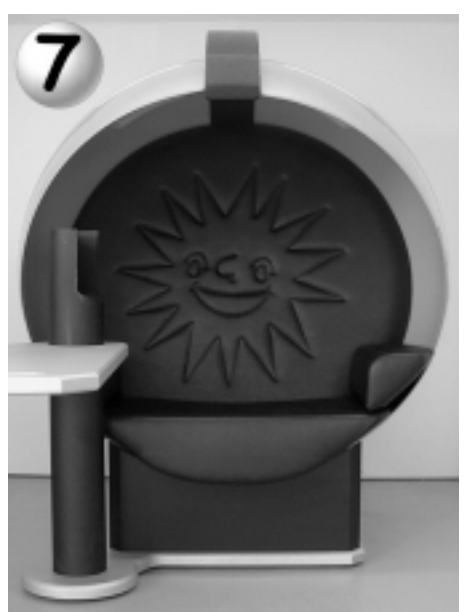

Rücken-, Sitz- und Armpolster einsetzen (Klettband)

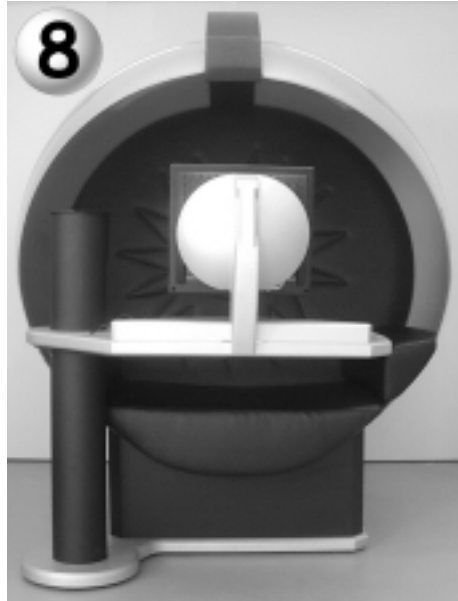

Monitor befestigen mit Schraube **E**(4x), anschließen und Abdeckung mit Schraube **E**(4x) befestigen;

Tastatur/Maus anschließen, Tischabdeckung mit Schraube **F**(3x) und Scheibe **G**(3x) (siehe nächste Seite)

## **Montage (Details)**

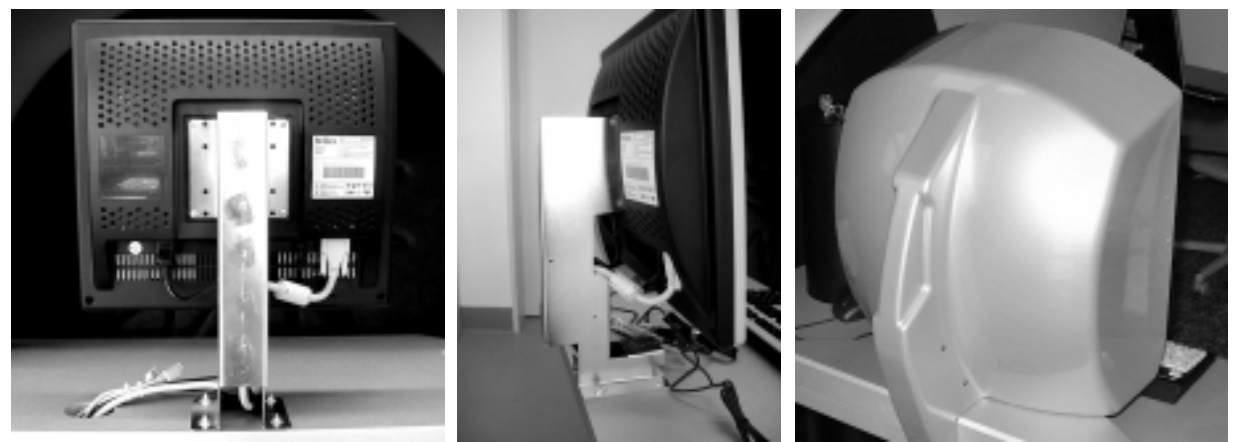

Monitor an Aufnahme befestigen mit Schraube **E**(4x) und Kabel(3x) anstecken Monitorabdeckung aufsetzen und befestigen mit Schraube **E**(4x)

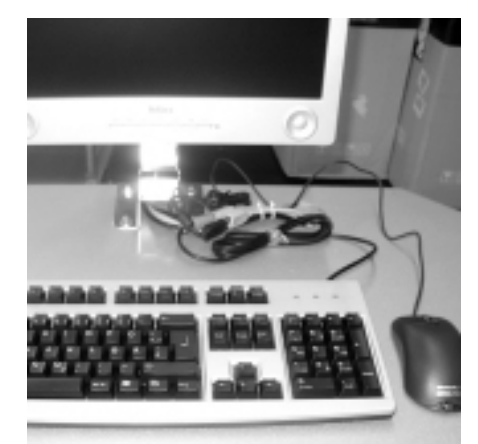

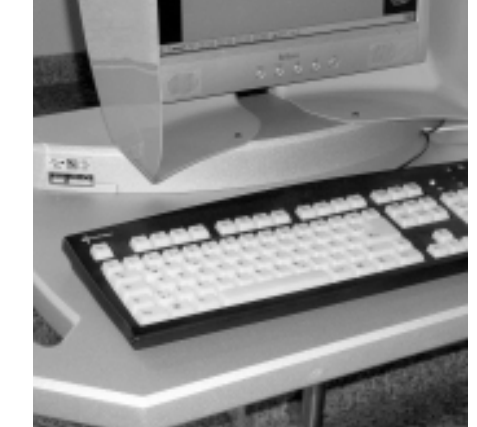

Tastatur, Maus und ggf. USB-Webcam anstecken, Restkabel bündeln. USB-/Audio-Anschlussplatine einlegen. Tischabdeckplatte Klappe mit Münzprüfer an Säulenrohr befestigen mit Mutter **D**(2x), aufsetzen, darauf achten, dass Tastatur-, Maus- und Kamerakabel nicht gequetscht werden und genügend Bewegungsfreiheit gegeben ist. Abdeckplatte von unten befestigen mit Schraube **F**(3x) und Unterlegscheibe **G**(3x)

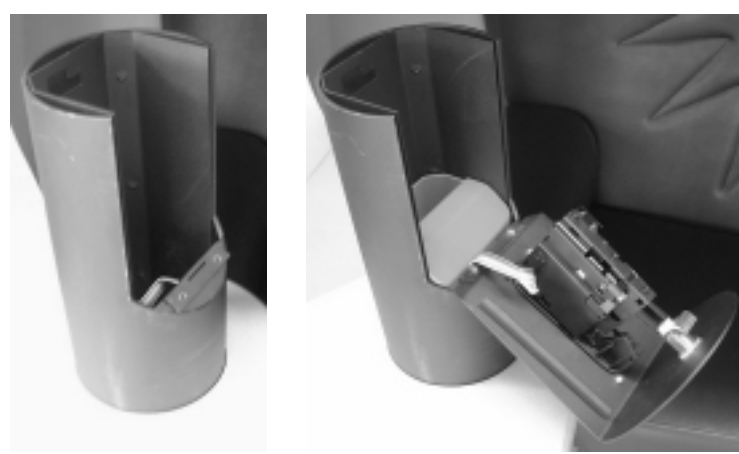

Münzprüferkabel anstecken und Kasse einsetzen

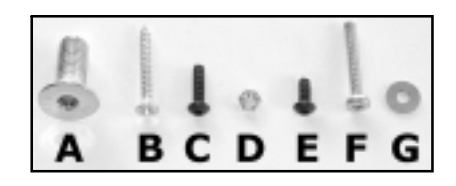

## **Montage integrierter USB- und Headset-Anschluss**

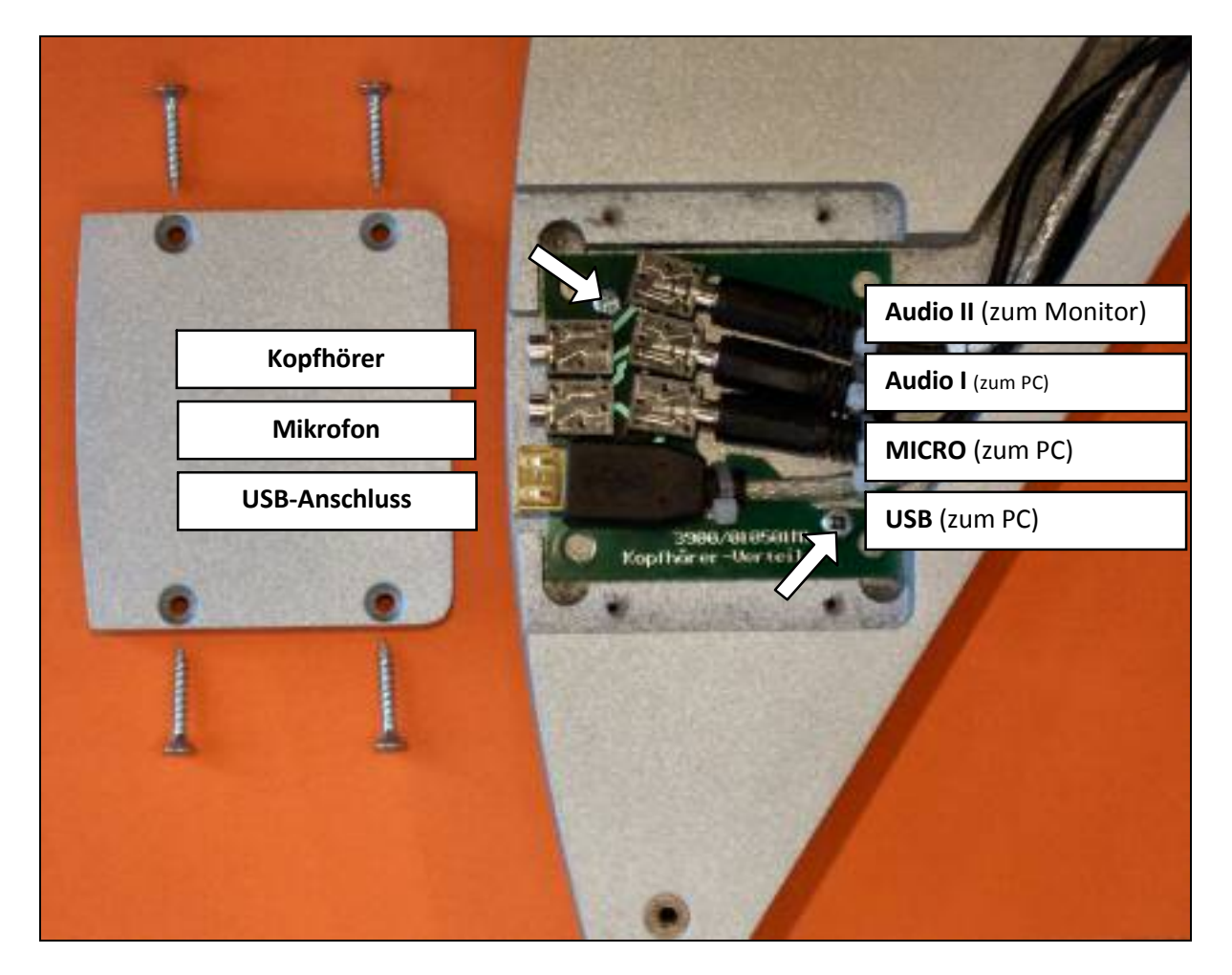

#### *Zur Beachtung!*

Durch die besondere Verdrahtungsweise wird bei nicht angestecktem KopfhÖrer das Audiosignal über die im Monitor integrierten Lautsprecher ausgegeben.

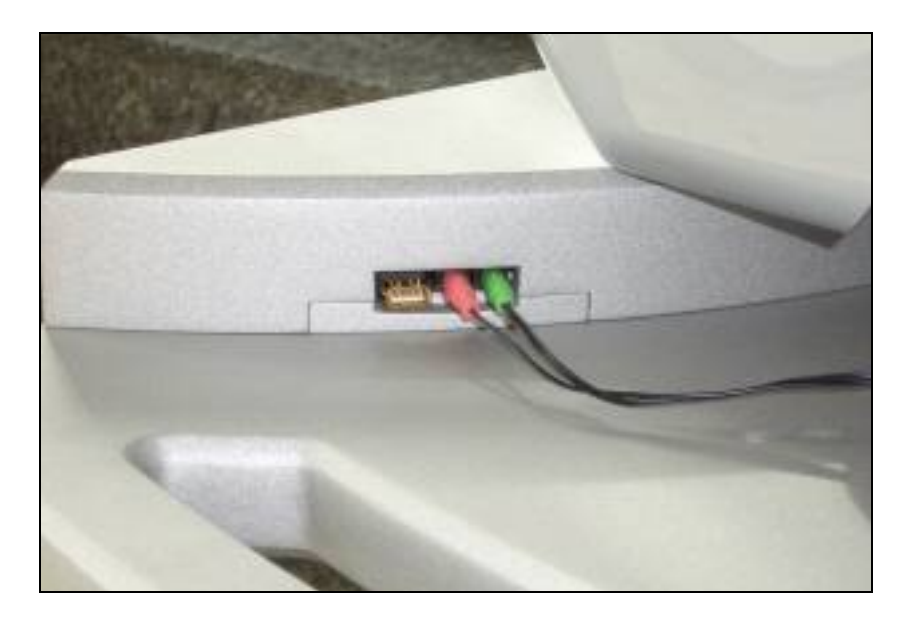

### **Verdrahtungsplan**

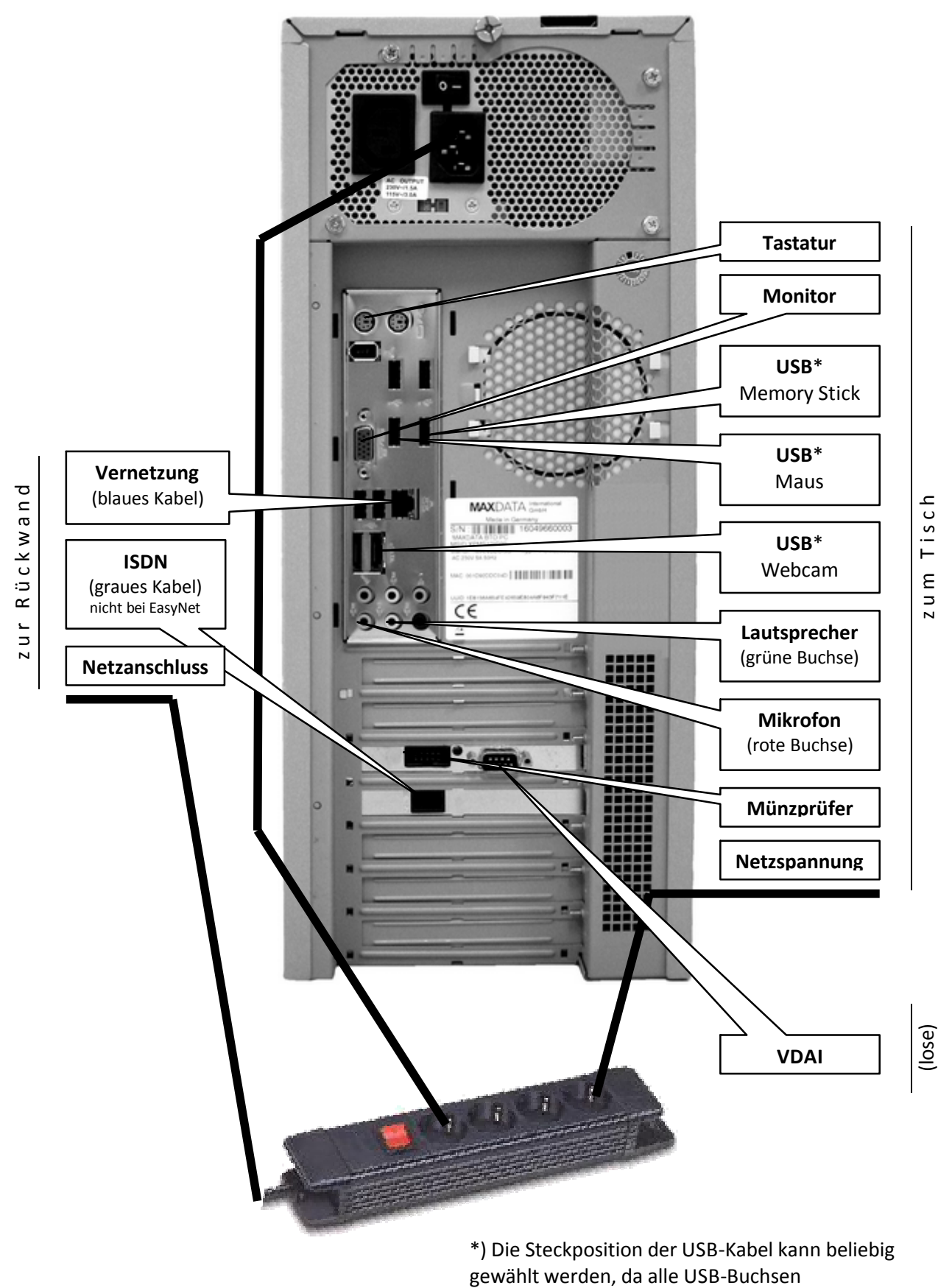

gleichberechtigt sind!

MEGA Web GmbH Im Dachsstück 15 65549 Limburg an der Lahn Germany Ä 06431-957447 Å 06431-957444 c<sup>1</sup> info@megaweb-online.de **E** www.megaweb-online.de